## SAP ABAP table /IWBEP/S\_SBOD\_EDM\_CORE\_FACETS {SB: OData EDM Core Facets}

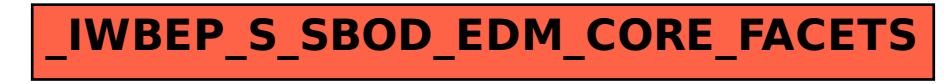